Государственное бюджетное профессиональное образовательное учреждение Ленинграсдкой области «Подпорожский политехнический техникум»

СОГЛАСОВАНО Генеральный директор OOO «Подпорожское РЭС» **ВРЕМСКИЕ ДРА. Хоросанов** 2020 г OCARCT

#### РАБОЧАЯ ПРОГРАММА УЧЕБНОЙ ПРАКТИКИ по профессиональным модулям

ПМ.01 Выполнение работ по эксплуатации и ремонту оборудования систем водоснабжения, водоотведения, отопления жилищно-коммунального хозяйства

ПМ. 02 Выполнение плотничных работ в жилищно-коммунальном хозяйстве

Подпорожье 2020

THEP KIAK SHOW SPACE AND THE REAL PROPERTY

è

Утверждено приказом ГБПОУ ЛО « ППТ» От 30.01.2020г. № 01-05/09 Комитет общего и профессионального образования Ленинградской области

Государственное бюджетное профессиональное образовательное учреждение Ленинградской области

**«Подпорожский политехнический техникум»**

# ПРОГРАММА учебной практики ПРОФЕССИОНАЛЬНОГО МОДУЛЯ (ПМ.02)

на основе Федеральных государственных образовательных стандартов среднего профессионального образования

## **Выполнение плотничных работ в жилищнокоммунальном хозяйстве**

Подпорожье 2021

Программа учебной практики по профессиональному модулю разработана на основе Федерального государственного образовательного стандарта среднего профессионального образования по профессии «Плотник»

#### 16671 **«Выполнение плотничных работ»**

Рассмотрено и одобрено на заседании МК ППКРС Председатель \_\_\_\_\_\_\_\_ Е.В. Макарова Протокол №  $\qquad \qquad$  «  $\qquad \qquad$  » 2020г .

УТВЕРЖДАЮ: Зам.директора по УР \_\_\_\_\_\_\_\_\_В.А.Елистратов « $\rightarrow$  2020г.

Разработчик:

Кирилкин Александр Александрович, мастер производственного

обучения,

высшая квалификационная категория

## **СОДЕРЖАНИЕ**

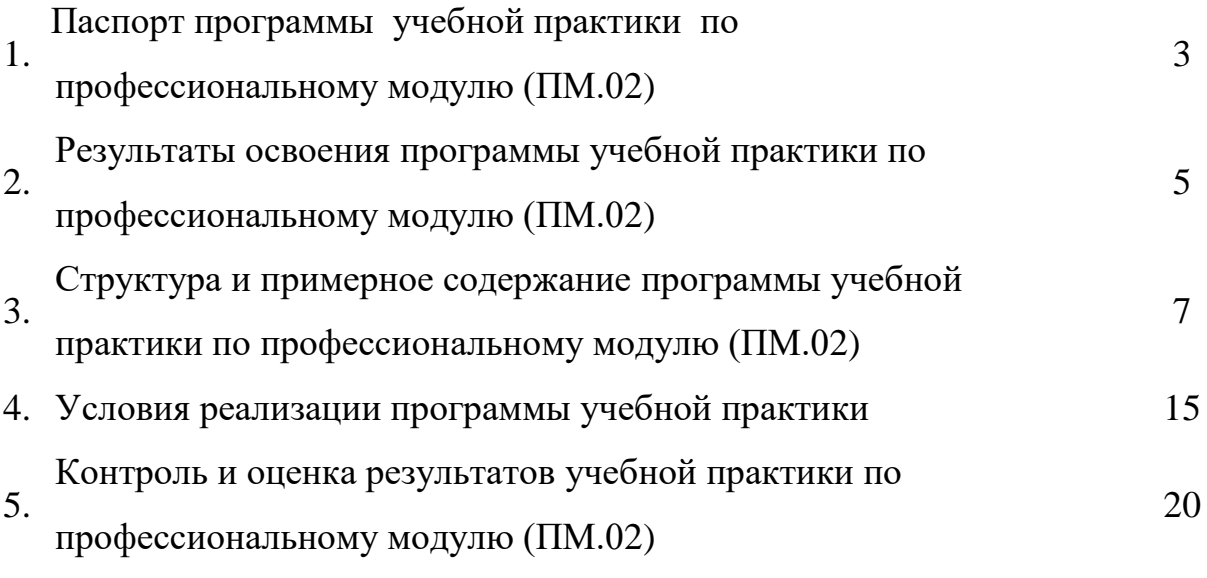

### 1. ПАСПОРТ ПРОГРАММЫ УЧЕБНОЙ ПРАКТИКИ ПО ПРОФЕССИОНАЛЬНОМУ МОДУЛЮ (ПМ.02) ВЫПОЛНЕНИЕ ПЛОТНИЧНЫХ РАБОТ

#### **1.1 Область применения программы**

Программа учебной практики – является частью основной профессиональной образовательной программы в соответствии с ФГОС среднего профессионального образования по профессии 16671 « Плотник » в части освоения основного вида профессиональной деятельности: выполнение плотничных работ.

Программа учебной практики может быть использована в профессиональной подготовке специалистов для предприятий деревообрабатывающей и лесозаготовительной отрасли.

#### **1.2 Цели и задачи модуля – требования к результатам учебной практики**

- С целью овладения указанным видом профессиональной деятельности и соответствующими профессиональными компетенциями студент в ходе освоения профессионального модуля должен:
- **иметь практический опыт:**
- организации рабочего места
- подготовка инструментов, материалов, оборудования к использованию в соответствии с требованиями стандартов, техники безопасности и охраны труда
- выполнения подготовительных работ: заточка инструмента, наладка инструмента, подбор материалов в соответствии с требованиями технической документации, подготовка рабочего места
- изготовления заготовок деревянных элементов для различного назначения: разметка, пиление, строгание, фрезерование, шлифование пиломатериалов
- сборки и монтажа деревянных конструкций: чтение чертежей и технической документации, выполнять монтажные и сборочные работы в соответствии с конструкторской документацией, оценивать качество выполняемых работ
- сборки-разборки лесов, подмостей, опалубки: выполнение работы по устройству лесов, подмостей, опалубки различных конструкций с соблюдением правил охраны труда
- ремонта плотничных конструкций: выявление дефектов и поврежденных элементов плотничных конструкций, подбор материалов для замены деталей и элементов конструкции
- **уметь:**
- организовывать рабочее место
- визуально определять исправность индивидуальной защиты
- безопасно пользоваться различными видами СИЗ
- осуществлять проверку исправности оборудования, инструментов и приспособлений, используемых при плотничных работах
- контролировать и анализировать эффективность использования рабочего времени
- выполнять требования охраны труда, техники безопасности и пожарной безопасности
- пользоваться средствами пожаротушения, использовать средства индивидуальной защиты
- подбирать материалы с учётом технологических требований;
- подбирать оборудование и инструмент;
- подготавливать инструмент к работе;
- производить настройку оборудования;
- читать рабочие чертежи;
- определять количество, качество и объёмы применяемых материалов;
- выполнять разметку пиломатериалов и заготовок;
- изготавливать шаблоны для разметки;
- изготавливать детали конструкции в соответствии с чертежом;
- выполнять работы на д/о станках;
- пользоваться ручным и электрифицированным инструментом;
- разрабатывать вспомогательные чертежи при изготовлении сложных плотничных изделий
- производить разметку стандартных плотничных соединений
- производить сборку и монтаж плотницких конструкций
- производить работы по устройству временных сооружений и сборке деревянных домов, монтаж перекрытий
- устройство крыш, перегородок
- обшивка и облицовка стен, настилка полов
- выполнять опалубочные работы, собирать и разбирать леса и подмости
- проводить проверку устойчивости лесов, подмостей
- пользоваться технической документацией при устройстве лесов, подмостей, опалубки
- оценивать состояние износа деталей и элементов плотничных конструкций
- выполнять антисептирование и огнезащитную обработку деревянных конструкций
- выполнять ремонт деревянных конструкций
- отбирать материал для ремонта и замены деревянных конструкций
- выполнять расчёт необходимых материалов и оборудования при ремонте плотничных изделий
- выполнять ремонт и замену венцов бревенчатых и брусовых домов, загнивших стропил провисшей кровли, балочных перекрытий и дощатых полов

#### **знать:**

- рациональную организацию труда на рабочем месте;
- правила охраны труда при работе на станках и с оборудованием;
- правила обращения с электрифицированным инструментом;
- правила безопасной организации труда при устройстве и сборке деревянных изделий и элементов;
- правила противопожарной безопасности ;
- требования охраны труда при использовании инструментов, оборудования и материалов применяемых при выполнении плотничных работ ;
- возможные риски при использовании неисправных СИЗ или работы без них;
- виды материалов для строительства зданий и сооружений ;
- требования к качеству материалов, используемых для плотничных работ;
- свойства материалов: породы, пороки, физические и механические свойства древесины;
- виды и устройства деревообрабатывающего оборудования;
- правила применения, назначения и принцип действия универсальных и специальных приспособлений и контрольно-измерительного инструмента и приборов;
- признаки неисправностей оборудования, инструмента и материалов ;
- способы проверки функциональности инструмента ;
- порядок подготовки инструментов к работе;
- правила чтения рабочих чертежей;
- требования к качеству изготовления деталей и изделий
- виды угловых и срединных врубок ;
- требования к точности соединений деталей конструкции;
- виды крепёжных изделий;
- виды технической документации при производстве работ;
- технологию заготовки деревянных элементов и сборку их в конструкции ;
- правила ведения сборочно-монтажных работ;
- технологический процесс устройства лесов, подмостей, опалубки;
- виды и способы ремонта деревянных конструкций: способы устранения дефектов;
- способы сращивания и сплачивания древесины
- требования к качеству материалов, антисептирующим и огнезащитным составам

### 2. РЕЗУЛЬТАТЫ ОСВОЕНИЯ ПРОГРАММЫ УЧЕБНОЙ ПРАКТИКИ ПО ПРОФЕССИОНАЛЬНОМУ МОДУЛЮ

Результатом освоения программы учебной практики по профессиональному модулю является освоение обучающимся вида профессиональной деятельности **«Выполнение плотничных работ»,** в том числе профессиональных и общих компетенций

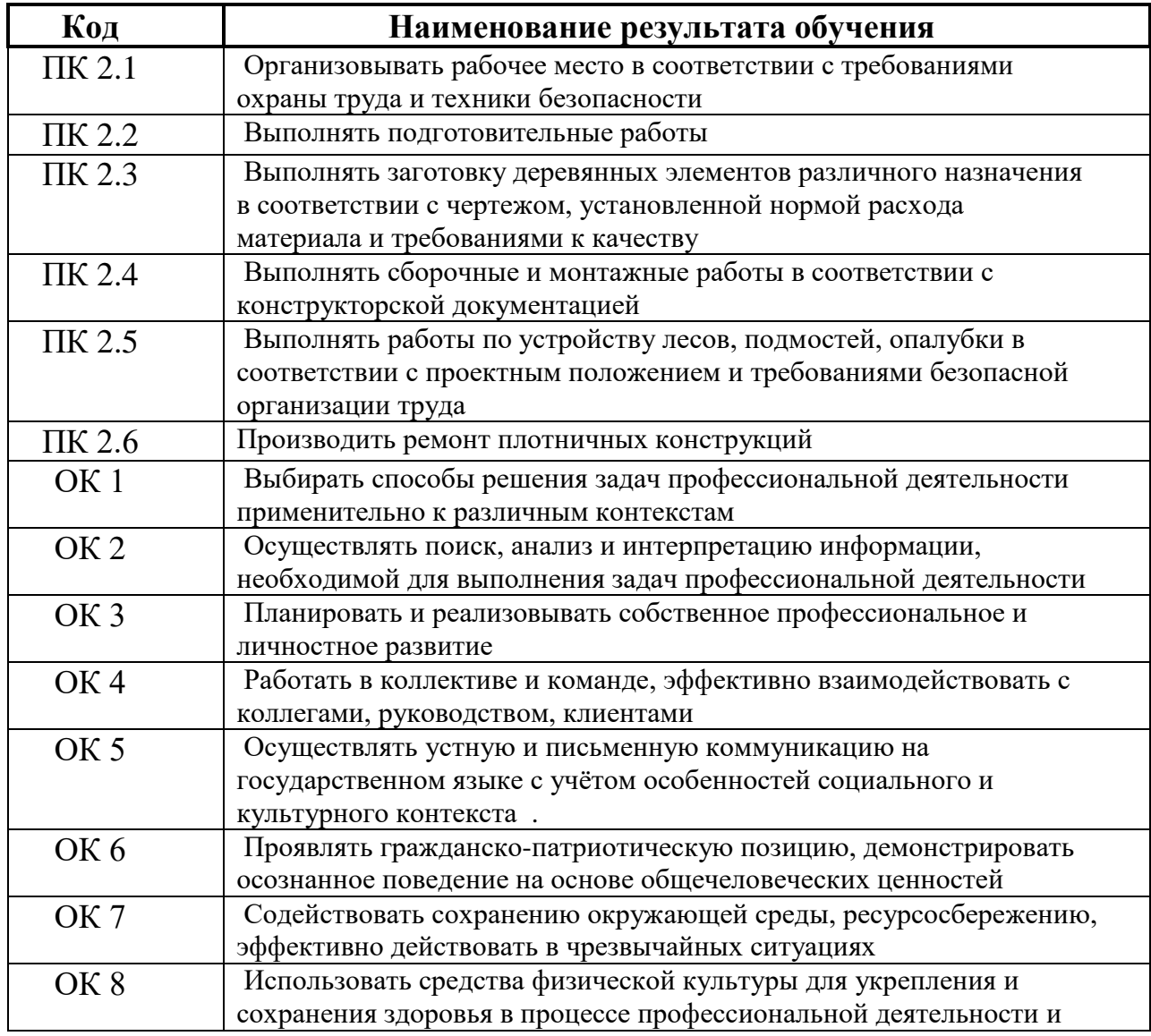

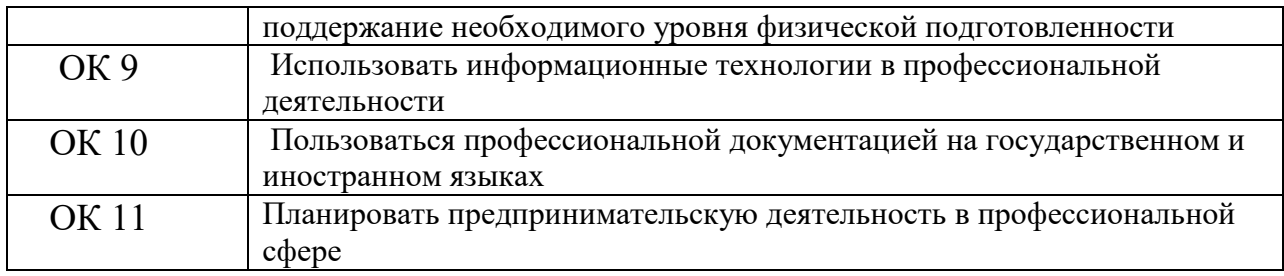

### 3. СТРУКТУРА И ПРИМЕРНОЕ СОДЕРЖАНИЕ ПРОГРАММЫ УЧЕБНОЙ ПРАКТИКИ ПО ПРОФЕССИОНАЛЬНОМУ МОДУЛЮ (ПМ.02)

Всего – 504 часа, распределение по курсам (семестрам):

- согласно учебного плана:

II курс 3 семестр – 138 часов,

II курс 4 семестр – 132 часа.

III курс 5 семестр – 126 часов

III курс 6 семестр – 108 часов

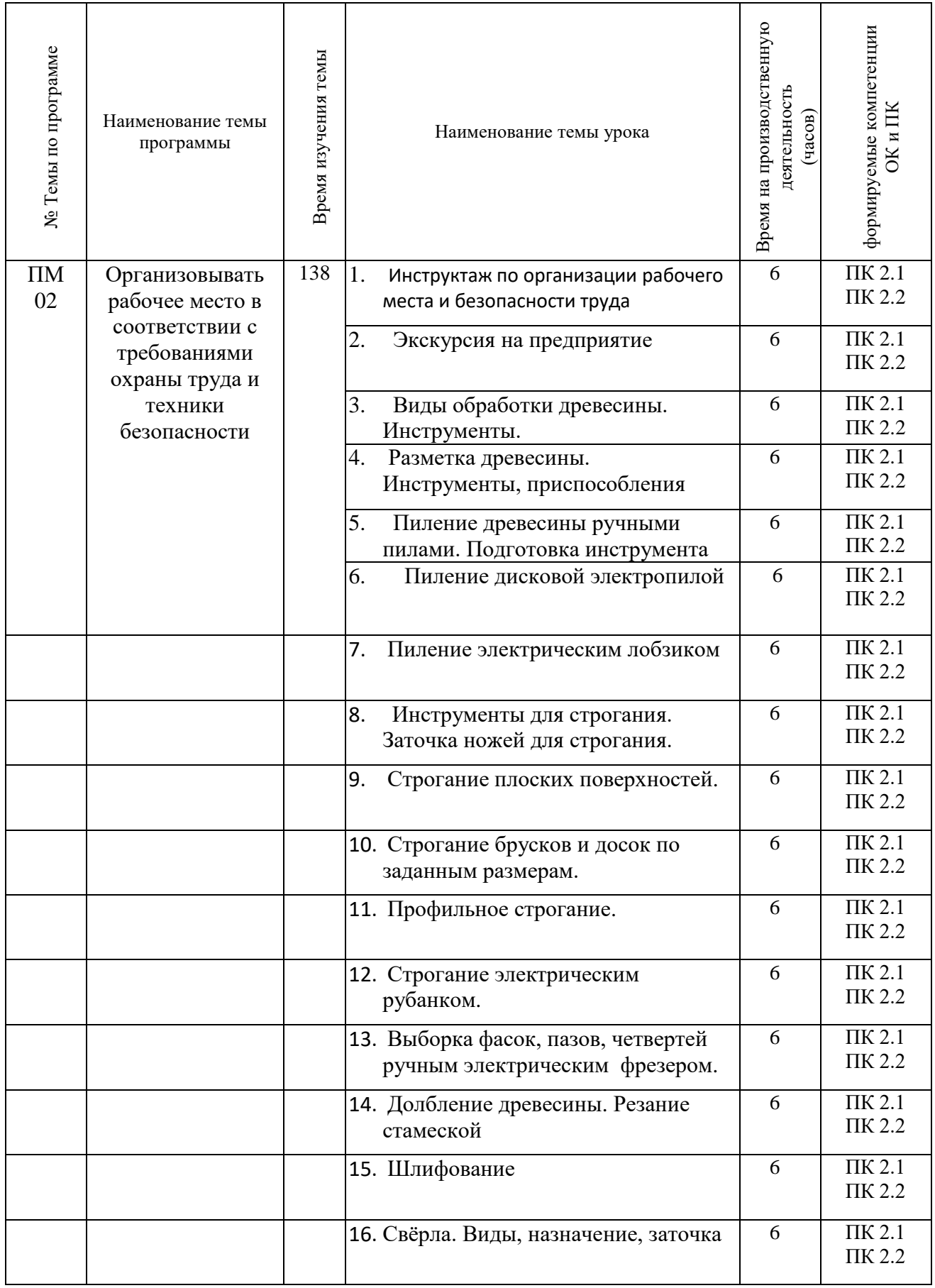

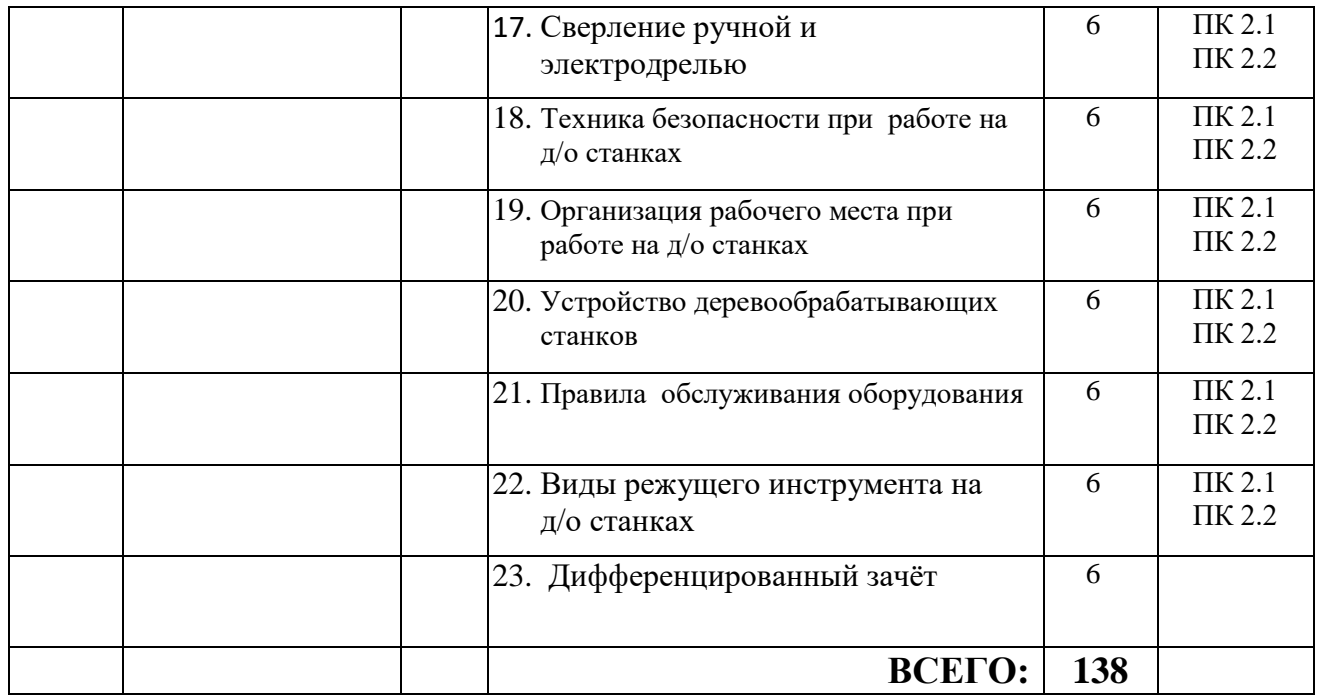

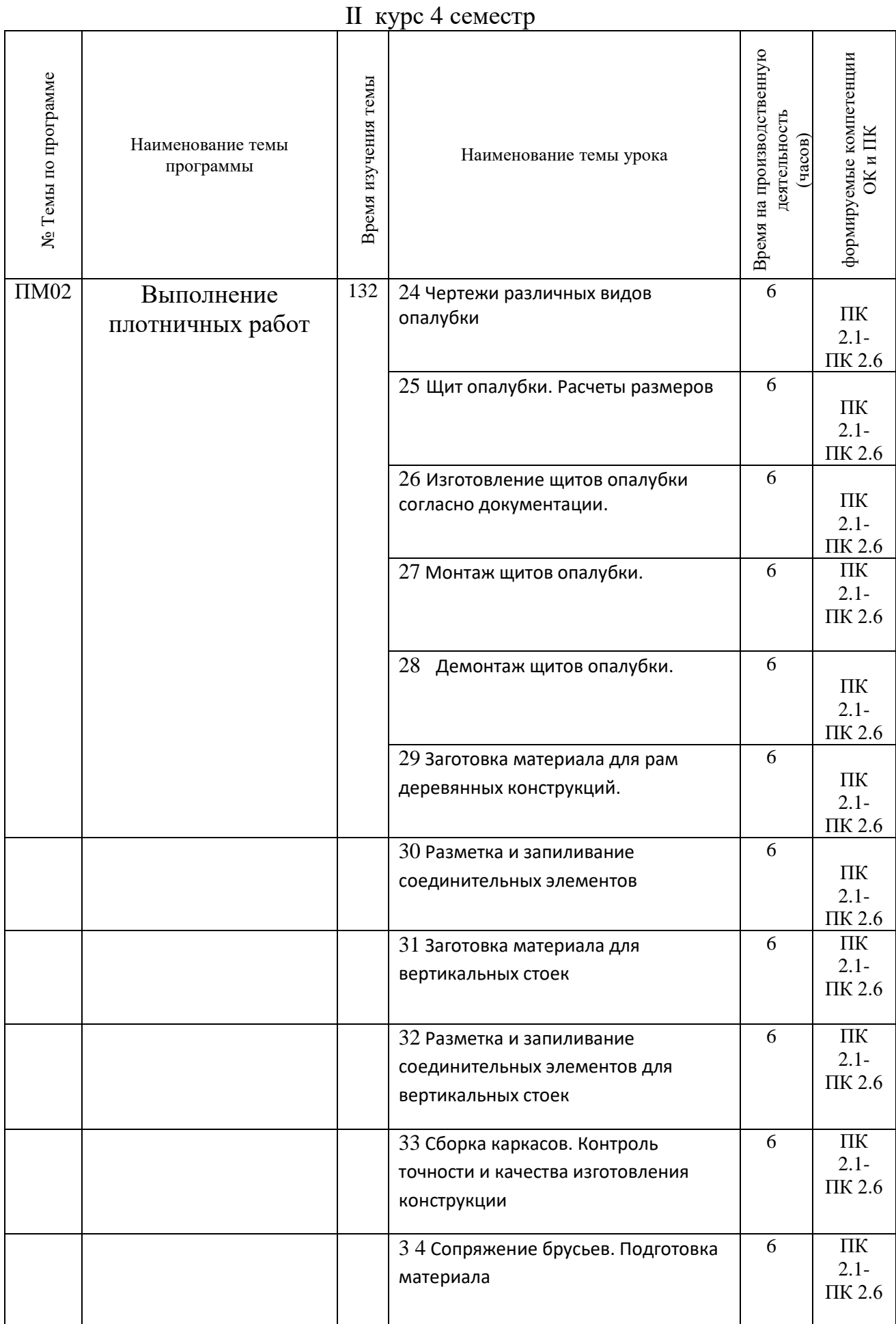

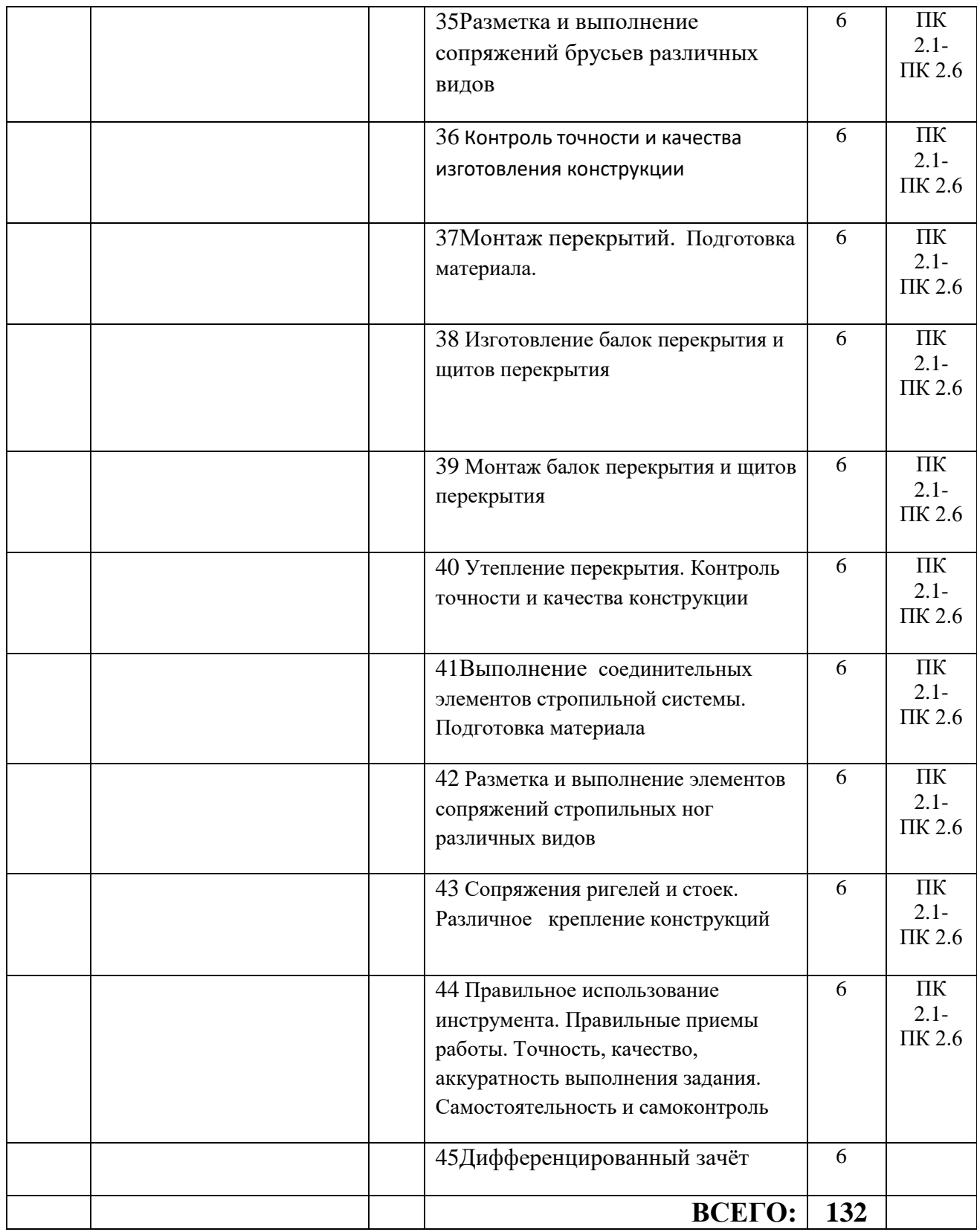

| № Темы по программе | Наименование темы<br>программы | Время изучения темы | Наименование темы урока                                                                           | Время на производственную<br>деятельность<br>(400B) | формируемые компетенции<br>OK HIIK   |
|---------------------|--------------------------------|---------------------|---------------------------------------------------------------------------------------------------|-----------------------------------------------------|--------------------------------------|
| $\Pi M02$           | Выполнение<br>плотничных работ | 72                  | 46 Инструктаж по организации<br>рабочего места и безопасности труда<br>при креплении обрешётки.   | 6                                                   | $\Pi\mathbf{K}$<br>$2.1 -$<br>ПК 2.6 |
|                     |                                |                     | 47 Подготовка материала для<br>обрешётки                                                          | 6                                                   | ПК<br>$2.1 -$<br>ПК 2.6              |
|                     |                                |                     | 48 Монтаж обрешетки различных<br>видов.                                                           | 6                                                   | $\Pi{\rm K}$<br>$2.1 -$<br>ПК 2.6    |
|                     |                                |                     | 49 Контроль точности и качества<br>монтажа конструкции.                                           | 6                                                   | $\Pi\mathbf{K}$<br>$2.1 -$<br>ПК 2.6 |
|                     |                                |                     | 50 Инструктаж по организации<br>рабочего места и безопасности труда<br>при укладке кровли         | 6                                                   | ПК<br>$2.1 -$<br>ПК 2.6              |
|                     |                                |                     | 51 Подготовка необходимого<br>количества кровли.                                                  | 6                                                   | $\Pi K$<br>$2.1 -$<br>ПК 2.6         |
|                     |                                |                     | 52 Монтаж первого ряда кровли.                                                                    | 6                                                   | ПК<br>$2.1 -$<br>ПК 2.6              |
|                     |                                |                     | 53 Проведение монтажа<br>последующих рядов.                                                       | 6                                                   | $\Pi\mathbf{K}$<br>$2.1 -$<br>ПК 2.6 |
|                     |                                |                     | 54 Монтаж конька.                                                                                 | 6                                                   | ПК<br>$2.1 -$<br>ПК 2.6              |
|                     |                                |                     | 55 Монтаж планок.                                                                                 | 6                                                   | ПК<br>$2.1 -$<br>ПК 2.6              |
|                     |                                |                     | 56 Контроль точности и качества<br>монтажа.                                                       | 6                                                   | ПК<br>$2.1 -$<br>ПК 2.6              |
|                     |                                |                     | 57 Инструктаж по организации<br>рабочего места и безопасности труда<br>при установке перегородок. | 6                                                   | ПК<br>$2.1 -$<br>ПК 2.6              |
|                     |                                |                     | 58 Подготовка материала.                                                                          | 6                                                   | $\Pi K$<br>$2.1 -$<br>ПК 2.6         |

III курс 5 семестр

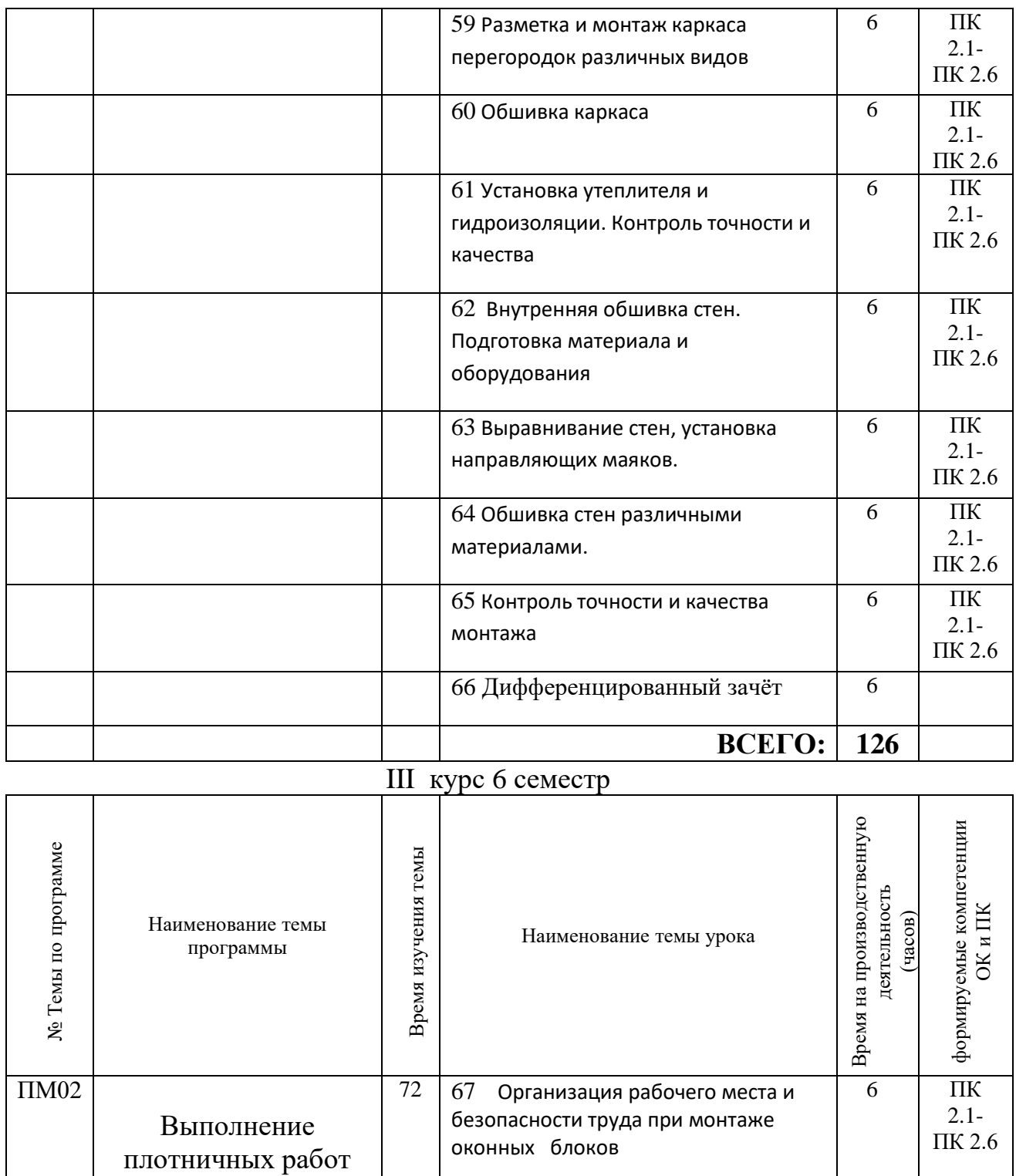

68 Организация рабочего места и безопасности труда при монтаже

71 Установка оконных и дверных коробок в проектное положение.

70 Установка лафетов. 6

69 Подготовка материала и

6

ПК 2.1- ПК 2.6

2.1- ПК 2.6

2.1- ПК 2.6

6 ПК

6 ПК

дверных блоков

оборудования.

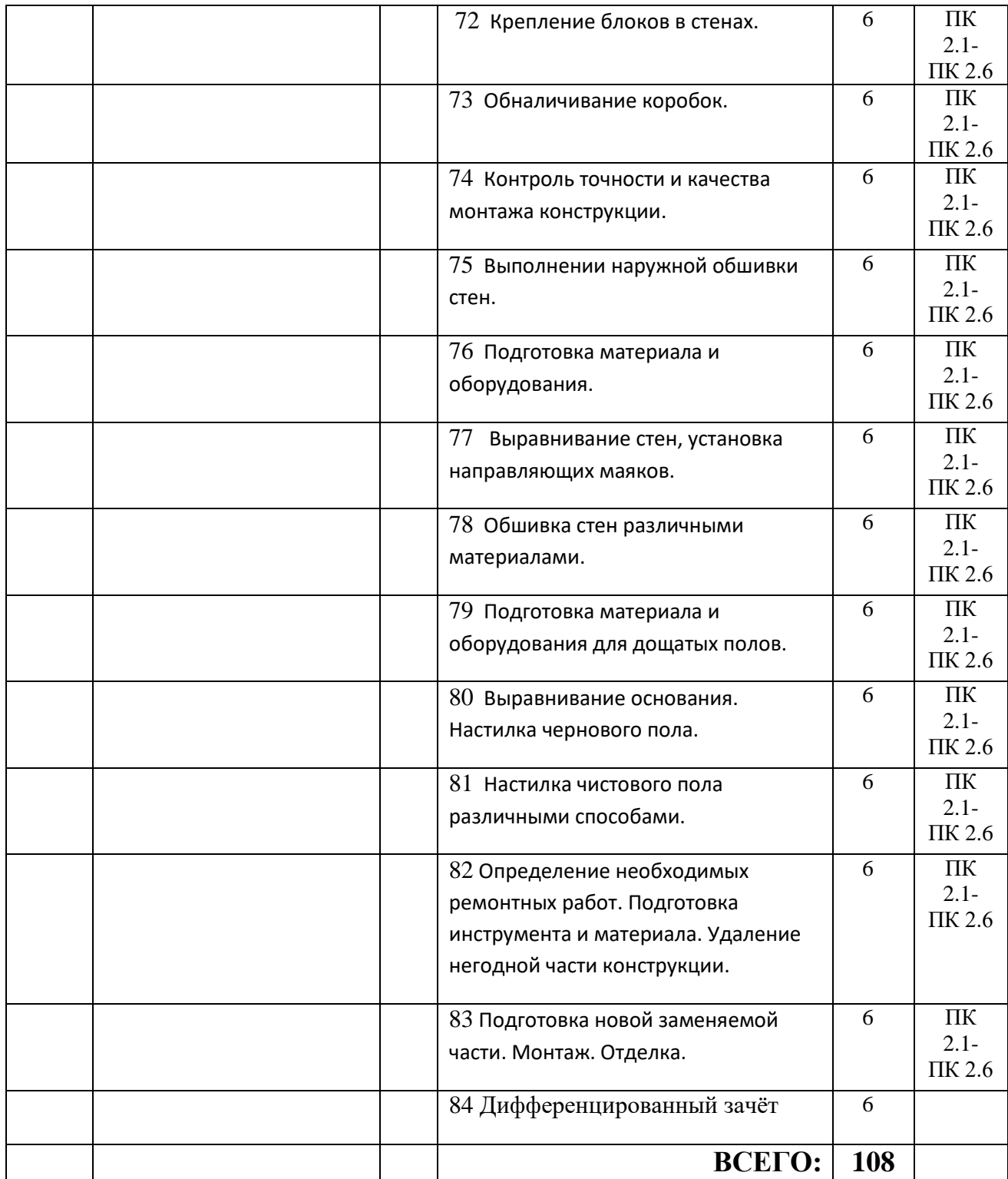

## **4. УСЛОВИЯ РЕАЛИЗАЦИИ ПРОГРАММЫ УЧЕБНОЙ ПРАКТИКИ**

#### **4.1 Требования к минимальному материально – техническому обеспечению**

Реализация программы учебной практики по профессиональному модулю предполагает наличие, мастерских; деревообрабатывающего цеха, учебных кабинетов технологии деревообработки; лабораторий.

МАСТЕРСКИЕ:

- Деревообработки, 15 рабочих мест,
- Столярная– 15 рабочих мест, Оборудование деревообрабатывающего цеха – 9 деревообрабатывающих станков, 1 сушильная камера.
- Слесарная, 15 рабочих мест, Оборудование и технологическое оснащение рабочих мест:
- программа автоматизированного проектирования (САПР), для конструирования изделий
- коллекции пород древесины.
- Комплекты измерительных приборов и инструментов, необходимых для изучения древесины и материалов на основе древесины,
- плакаты,
- таблицы,

государственные и европейские стандарты, необходимых для контроля качества и приёмки материалов и изделий деревообрабатывающего производства. ЛАБОРАТОРИИ:

- Электротехники, электроники и автоматизации-15 рабочих мест
- Древесиноведения и материаловедения- 15 рабочих мест, мультимедийная техника и интерактивная доска, программа автоматизированного проектирования (САПР), для конструирования изделий
- Метрологии, стандартизации и сертификации-15 рабочих мест

### *Мастерская станочников в деревообработке*

- 1.Станок фуговочный
- 2.Станок токарный
- 3.Станок фрезерный по дереву
- 4.Станок деревообрабатывающий СФА-1А
- 5.Станок Ц-62 круглопильный
- 6.Станок деревообрабатывающий СР-4-1
- 7.Станок д/о 4-х сторонний
- 8.Станок д/о
- 9.Станок шлифовальный ленточный
- 10.Станок рейсмусовый
- 11.Станок шлифовальный лепестковый
- 12.Станок комбинированный Д 300
- 13.Стружкоотсос УВП -7000
- 14.Станок 4-х сторонний СЧ-1
- 15.Камера сушильная СКА-8-Э
- 16.Верстак слесарный
- 17.Сверлильно-присадочный
- 18.Форматно-обрезной

19.Вентиляционная установка «Циклон» 16.Пилорама ленточная ГЛП-800 17.Станок многопильный ТК-120 18.Станочник для заточки фрез, пл. ножей, и др. пил. 19.Станок форматно - раскроечный SC 30 А 20.Пылеулавливающий агрегатУВП-3000 21Ручной электрофрезер ВOSCH, 2 кВт, Герм., 22.Аппарат пылеулавливающий WDE 3600 23.Станок сверлильно-присадочный GF 21 24.Компрессор Super Tiger 200 25.Станок для облицовки кромок меб. щитов КОС 1.15 26.Станок мебельный столярный КОС 14.4 27.Станок многопильный ЦМ-150 28.Станок двухсторонний фуговальный с механ. поршнями 29.Однопильно-торцевальный шарнирн. 30.Продольно-распиловочный станок.

31.Фуговально-пильный станок.

32.Станок шлифовальный столярный LYЛ – пфз-200Д

33.Станок фрезерный столярный феш 1а(К)

34.Многопильный столярный станок СВПГ-1И

35.Прсс-ножницы комбинированные Compact 40

#### *Столярно-мебельная мастерская*

1.Станок токарный 2.Станок фрезерный 3.Станок СТФ ДТВ 4.Станок СДН 5. Сверлильный настольный станок 6.Верстак металлический 7.Форматно-раскроечный станок

8.Сверлильно-присадочный станок

9.Станок для облицовки кромок КОС 1-15

10.Станок заточной универсальный

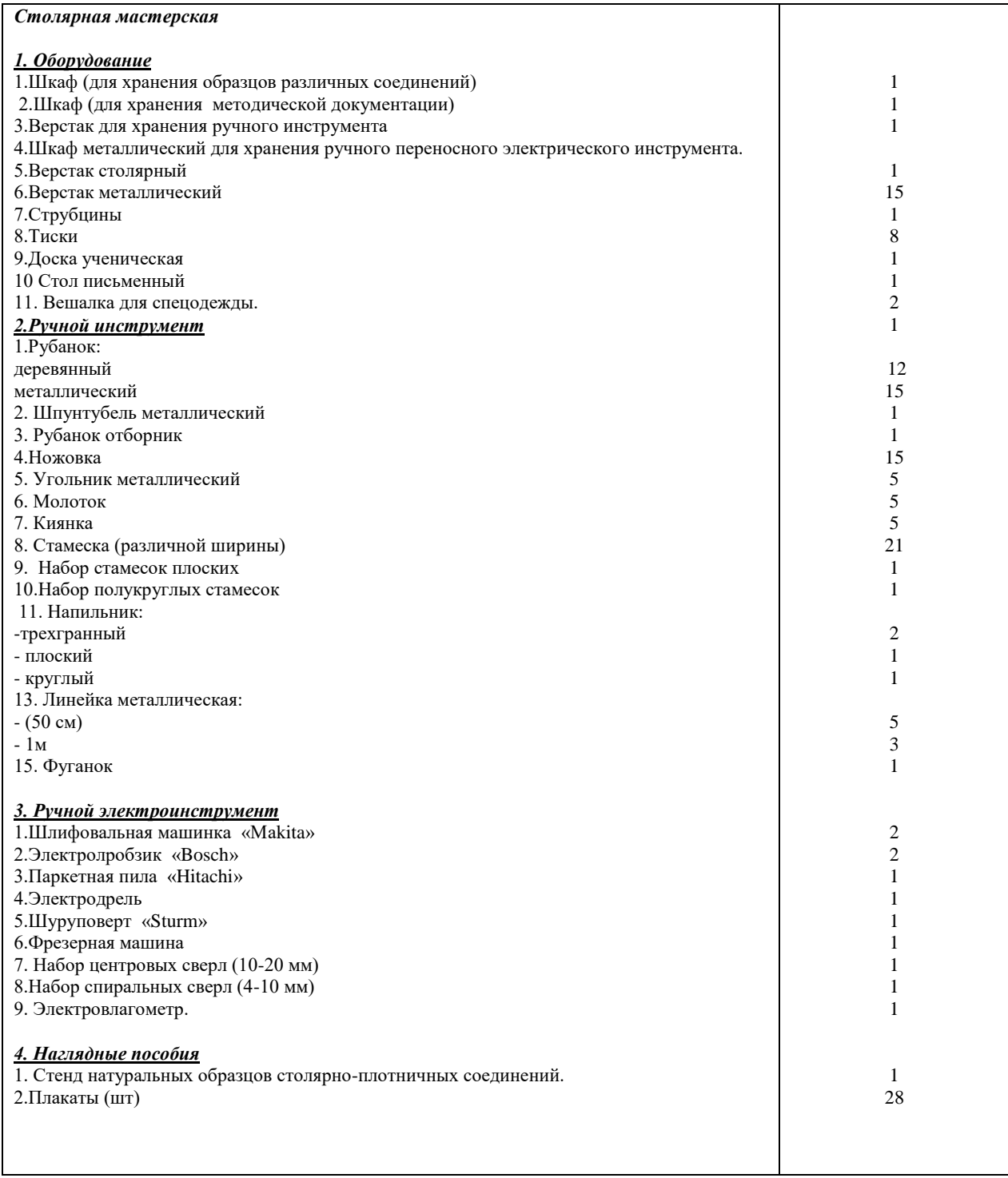

Материально-техническая база соответствует действующим санитарным и противопожарным нормам.

### **4.2 Информационное обеспечение обучения**

### **Перечень рекомендуемых учебных изданий, дополнительной литературы**

**Основные печатные издания** 1. Степанов Б.А., Степанов Б.А. Серия: ТОП 50 – Выполнение плотничных работ: профессиональное образование. Учебник. – М.: Издательский центр «Академия», 2018. – 288 с. 2. Технология плотничных, столярных, стекольных и паркетных работ: Учебник для нач. проф. образования/.6-е изд., – М.: Издательский центр «Академия», 2014. – 336 с

**Электронные ресурсы** 1. Степанов Б.А. Материаловедение для профессий, связанных с обработкой древесины: учебник для студентов начального профессионального образования. Эл.учебник. – М.: Издательский центр «Академия», 2017. – 368 с. 2. Электронный учебно-методический комплекс (ЭУМК) ФГОС СПО: ТОП 50 по профессии 08.01.05 «Мастер столярноплотничных, паркетных работ». 3. http://www.remstroyinfo.ru/tom18.php 4. http://jurprime.ru/stolyarnye-soedineniya/ 5. http://woodmastermagazine.ru/assets/files/pdf/2008-3/44\_51.pdf 6. http://www.wood.ru/ru/ddki01.html 7. http://stroimdomik.ru/sbooks/book/58/art/4-chast-4/91-izgotovlenie-okonnih-i-dvernih-blokov 8. https://ru.wikipedia.org/wiki 9. http://woodpetr.ru/article/derevoobrabatyvayushchiye-stanki.php 10. http://www.bibliotekar.ru/spravochnik-29/24.htm 11. http://www.rezbawood.ru/otdelka\_stol\_izdel.html 12. http://trudovik45.narod.ru/p19aa1.html 13. http://srubhome.ru/vidi-rubki.html 14. https://remstd.ru/archives/10-sekretov-stolyara-pravila-uspeshnoy-rabotyi-sderevom/

#### **4.3 Общие требования к организации образовательного процесса**

- 1. Максимальный объём учебной нагрузки обучающегося составляет 54 академических часа в неделю, включая все виды аудиторной и самостоятельной учебной работы по освоению профессионального модуля.
- 2. Максимальный объём аудиторной нагрузки составляет 36 академических часов в неделю
- 3. Освоению профессионального модуля должно предшествовать изучение следующих дисциплин:
- Инженерная графика
- Древесиноведение и материаловедение,
- Метрология, стандартизация и сертификация,
- Гидротермическая обработка и консервирование древесины,
- Деревообрабатывающие станки,
- Основы резания древесины,
- Технические измерения,
- Охрана труда,
- 4. Учебная практика проводится в образовательном учреждении при освоении студентом профессиональных компетенции в рамках профессионального модуля и реализовывается рассредоточено, чередуясь с теоретическими занятиями в рамках профессионального модуля.
- 5. Производственная практика проводиться концентрировано в организациях, направление деятельности которых соответствует профилю подготовки студента, после изучения основных тем и разделов программы и отработанного перечня учебно-производственных работ.
- 6. Цели и задачи, программа и форма отчётности определяется образовательным учреждением.
- 7. Аттестация по итогам производственной практики проводится с учётом результатов, подтверждённых документами соответствующих организаций.
- 8. Реализация профессионального модуля обеспечивается доступом каждого студента к базам данных и библиотечным фондам, формируемым по полному перечню профессионального модуля.

#### **1.4. Кадровое обеспечение образовательного процесса**

Реализация программы профессионального модуля вид профессиональной деятельности **Разработка и ведение технологических процессов деревообрабатывающих производств** должна обеспечиваться педагогическими кадрами, имеющими высшее образование, соответствующее профилю профессионального модуля. Опыт деятельности в организациях соответствующей профессиональной сферы является обязательным для преподавателей, отвечающих за освоение обучающимся профессионального цикла, эти преподаватели должны проходить стажировку в профильных организациях не реже 1 раза в 3 года.

## **5.КОНТРОЛЬ И ОЦЕНКА РЕЗУЛЬТАТОВ ОСВОЕНИЯ ПРОГРАММЫ УЧЕБНОЙ ПРАКТИКИ.**

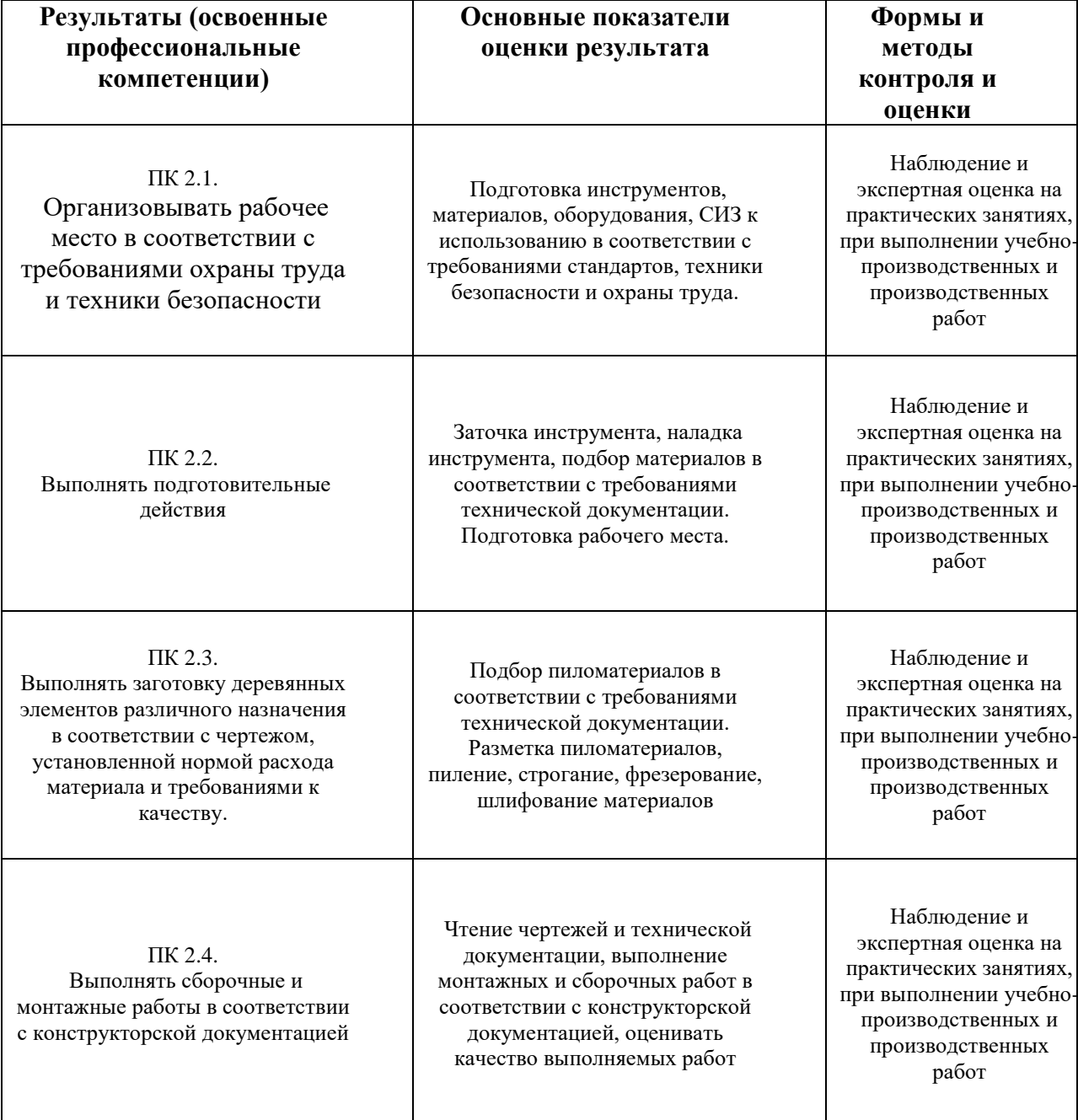

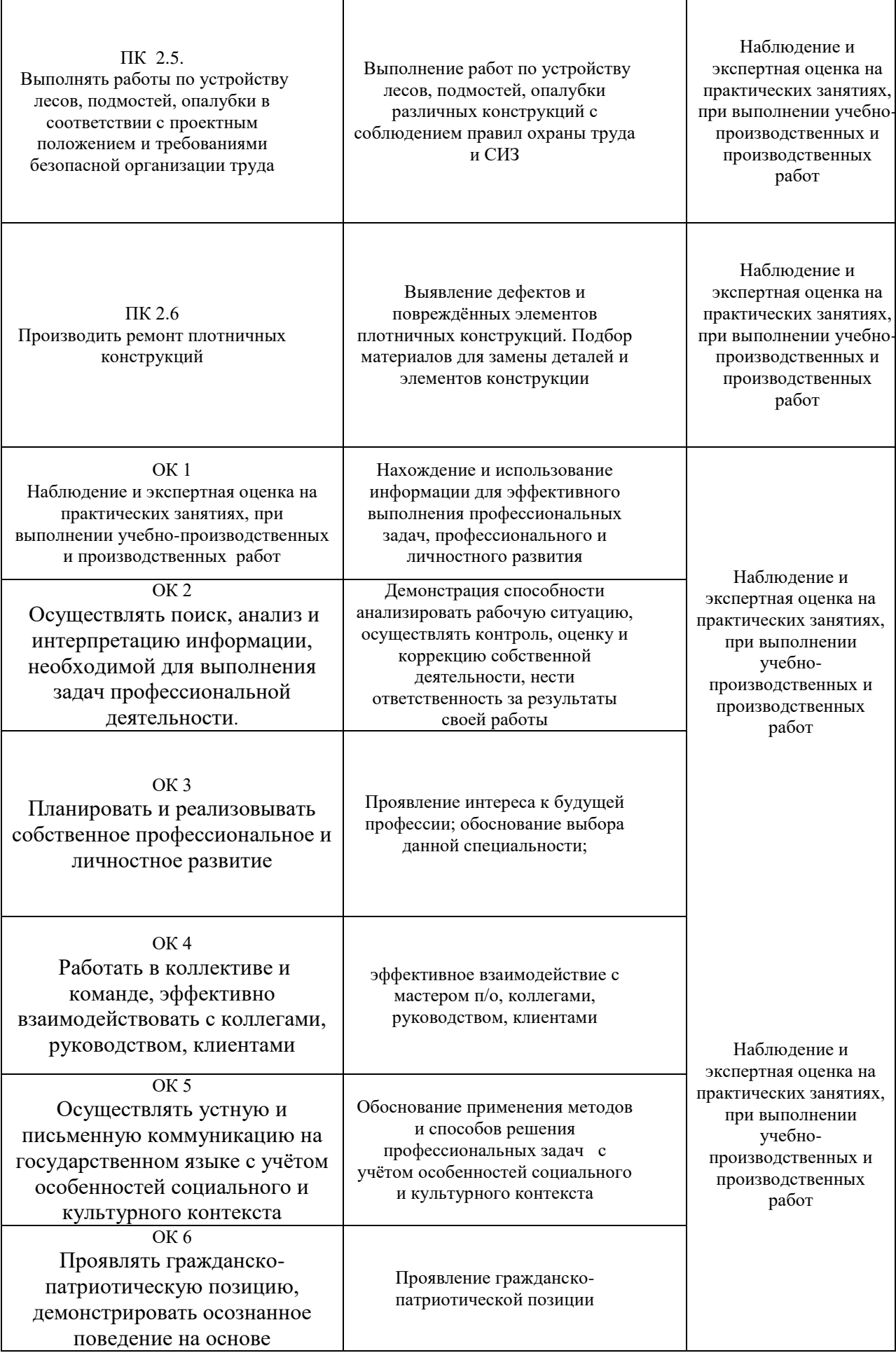

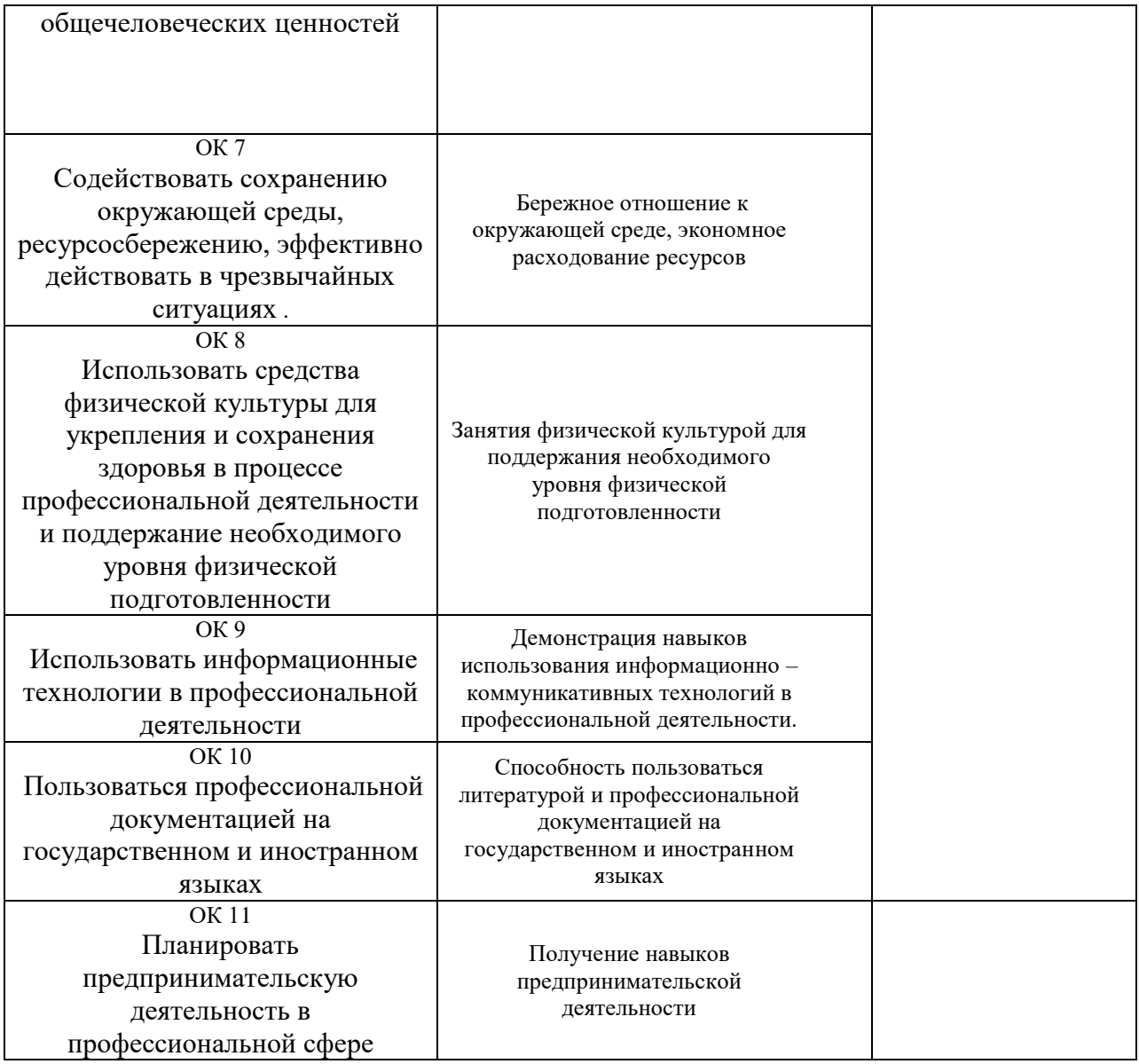